**Université des Sciences et de la Technologie d'Oran Mohamed Boudiaf**

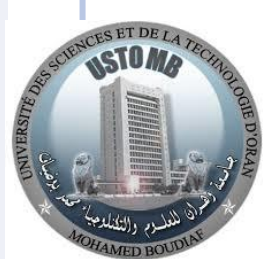

**Faculté de Physique Département de Génie Physique Laboratoire d'Analyse et d'Application des Rayonnements**

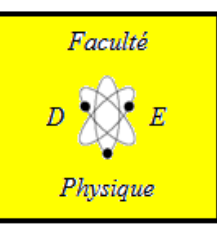

#### **SEGMENTATION ET RECALAGE EN IMAGERIE ANATOMIQUE COUPLÉE À L'IMAGERIE EN MÉDECINE NUCLÉAIRE**

**Présentée par : Fatma CHERGUI Imene HADDACHE Encadrée par : Saadia BENHALOUCHE**

**Chef de Parcours: Pr. Ahmed.H. BELBACHIR**

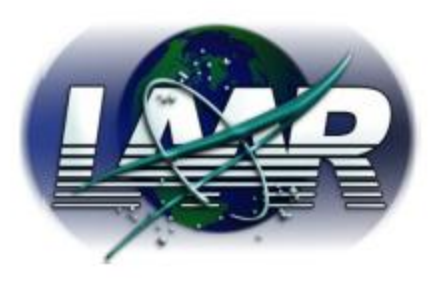

- **o**Introduction
- o Traitement d'Images
- o Imagerie Médicale
- **o**Segmentation
- Recalage d'images médicales
- Applications MATLAB
- Conclusion et Perspectives

- oIntroduction
- o Traitement d'Images
- o Imagerie Médicale
- **o**Segmentation
- Recalage d'images médicales
- Applications MATLAB
- Conclusion et Perspectives

#### **INTRODUCTION**

 La mise en correspondance d'images 2D ou 3D fournies par différentes modalités d'acquisition

o Traitement de plusieurs images dans un référentiel commun

Estimation d'une transformation géométrique

- oIntroduction
- oTraitement d'Images
	- Notions relatives au traitement d'images
- o Imagerie Médicale
- **oSegmentation**
- Recalage d'images médicales Applications MATLAB
- Conclusion et Perspectives

#### **TRAITEMENT D'IMAGES**

#### L'image est une matrice de pixels (*Picture* Largeur *ELement*) Indice de colome **Hauteur** Le pixel [i j]  $I[i,j] = N$ Valeur Indice de Une image numérique i Nam Niveau de gris  $N \in [N_{\text{min}}N_{\text{max}}]$  $(N_{\text{max}} - N_{\text{max}})$  = nombre de niveaux de gris o Image numérique est définie comme un **6**signal bidimensionnel fini.

- **o**Introduction
- o Traitement d'Images
- o Imagerie Médicale
	- Principes physiques des différentes modalités
- **o** Segmentation
- Recalage d'images médicales
- Applications MATLAB
- Conclusion et Perspectives

#### **IMAGERIE MÉDICALE**

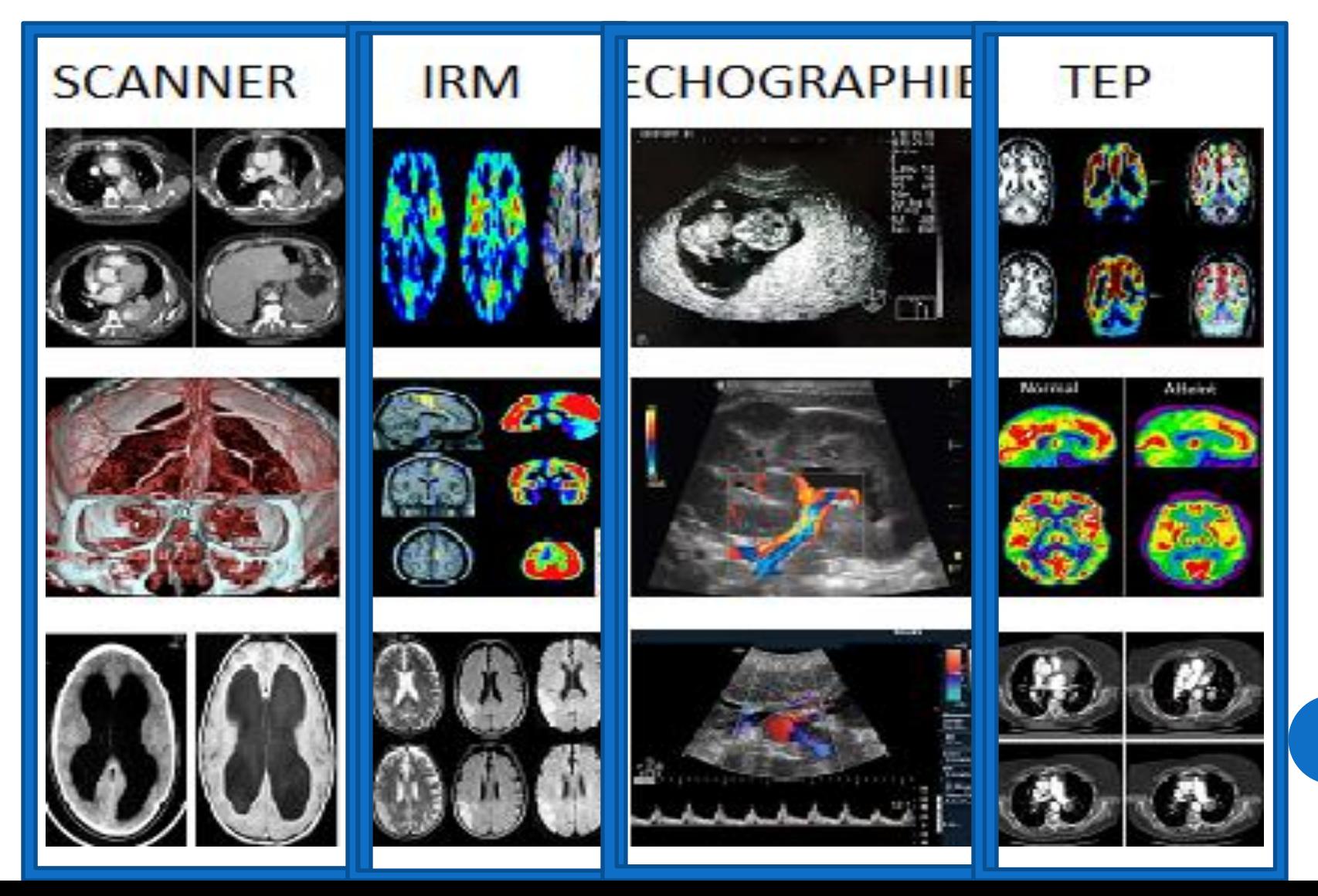

- **o**Introduction
- o Traitement d'Images
- o Imagerie Médicale
- **o** Segmentation
	- Définition
	- Approches mathématiques
	- Applications cliniques
- Recalage d'images médicales Applications MATLAB Conclusion et Perspectives

## **SEGMENTATION**

- o Ou extraction de contours
- Frontière entre deux régions (*souvent d'intensités et de couleurs différentes*)
- Les contours d'un objet permettent en général de caractériser sa forme et sa taille

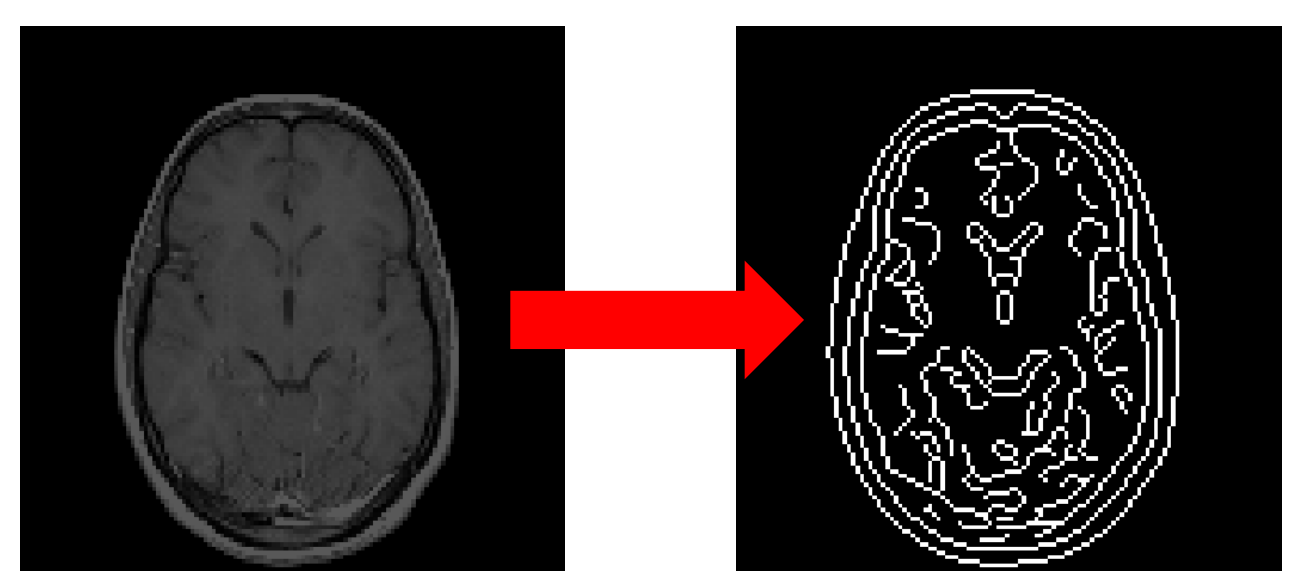

#### **APPROCHES MATHÉMATIQUES**

 Les approches de segmentation se divisent en deux grandes classes :

 Approches de détection de discontinuité (contours ou encore frontières).

Approches de détection de similarité (régions).

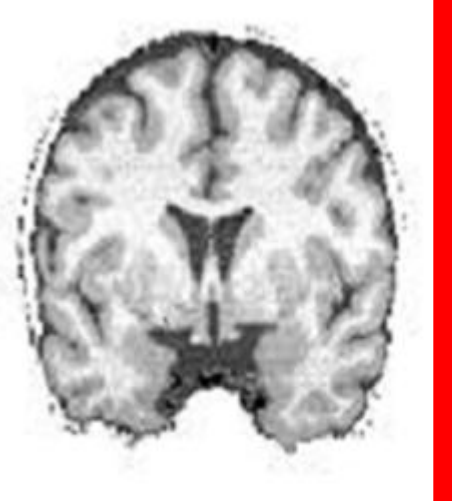

Image Originale

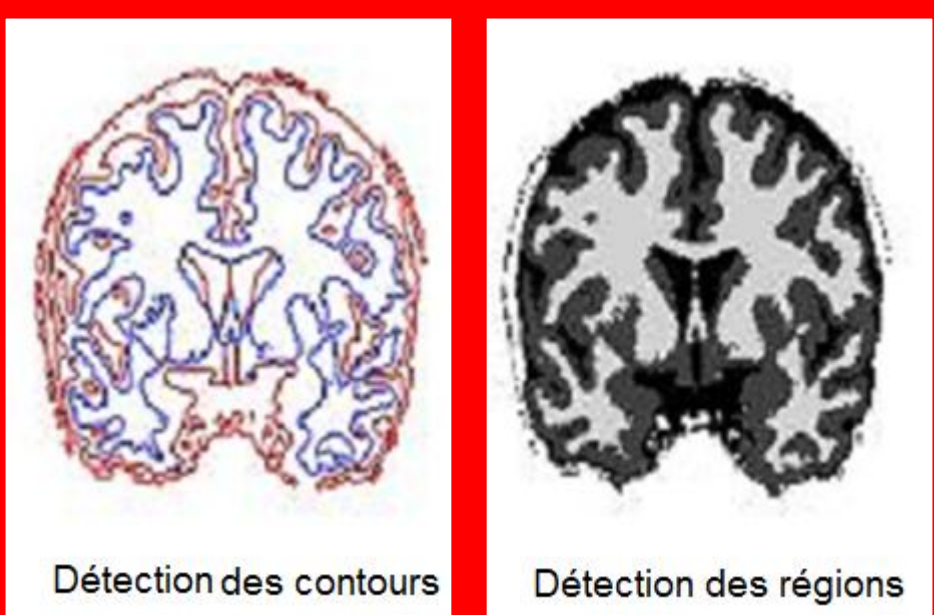

#### **APPLICATIONS CLINIQUES**

Segmentation d'IRM cérébrales

Planification de nombreux gestes médicaux/chirurgicaux

Segmentation du noyau caudé

- **o** Introduction
- o Traitement d'Images
- o Imagerie Médicale
- **o** Segmentation
- Recalage d'images médicales
	- Définition
	- Différents types de recalage
	- Types de transformation
	- Méthodes de recalage
- Applications MATLAB
- **o Conclusion et Perspectives**

#### **RECALAGE**

o Combiner les informations fournies avec une grande précision

Différents types de Recalage:

• Le recalage inter-patient

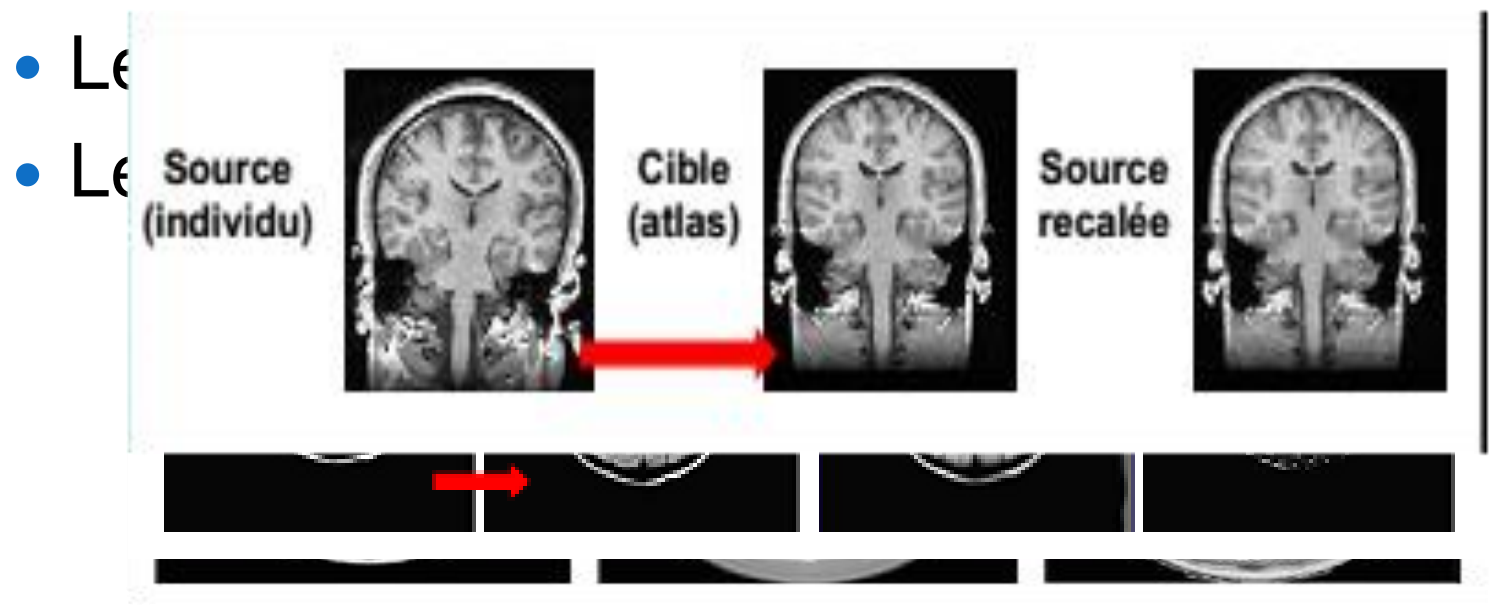

#### **NOTIONS DE PRIMITIVES**

o Les primitives utilisées en Recalage se divisent en deux grandes classes :

**1)** Les méthodes Extrinsèques **2)** Les me *FRANCE* SUR DES REPORTS - Basées sur une structure pré-segmentée - Basées sur les propriétés des voxels T

#### **TYPES DE TRANSFORMATION**

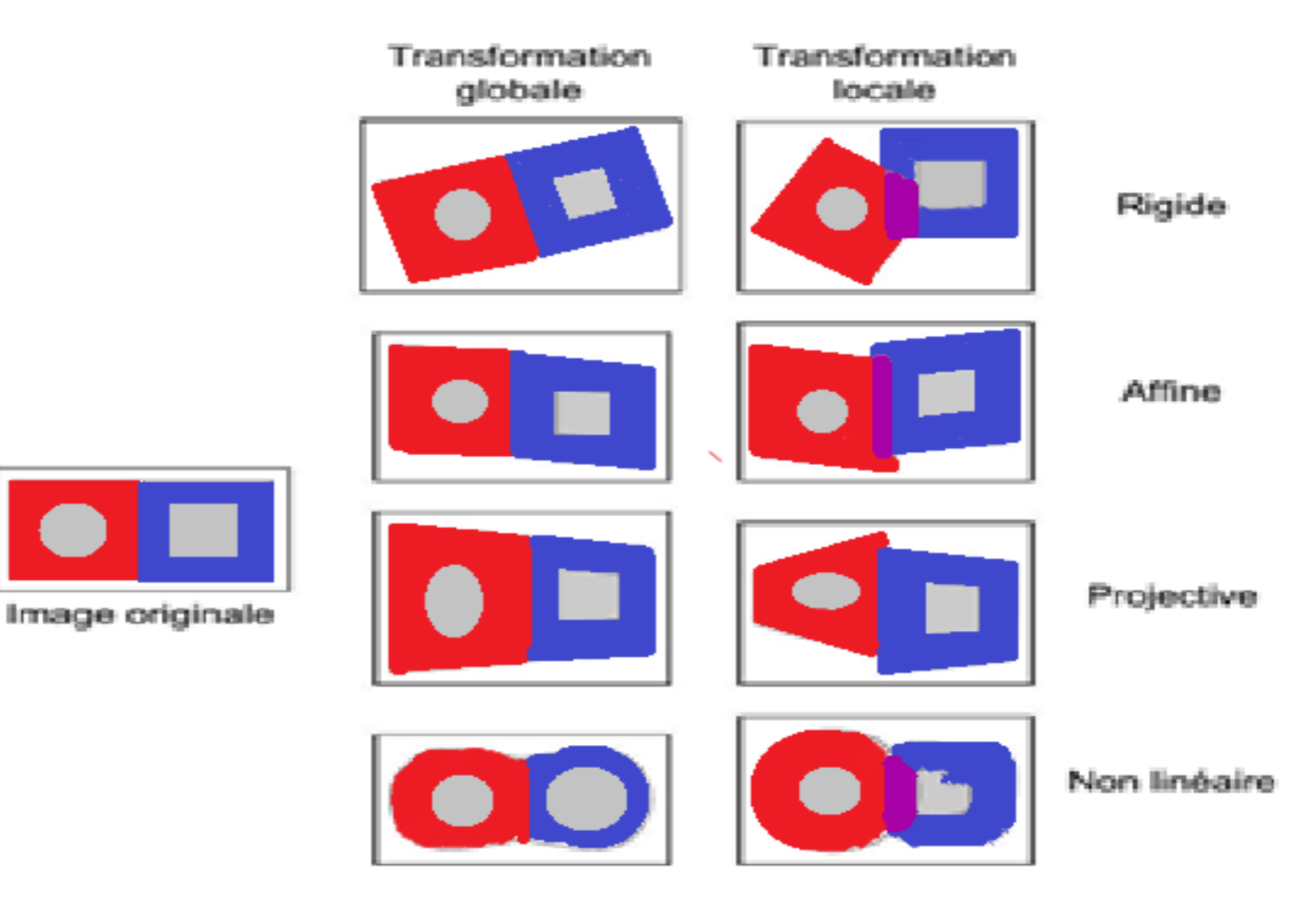

#### **APPLICATIONS DE RECALAGE**

Nombreuses applications en imagerie médicale

Fusion de plusieurs images d'un même ou plusieurs patients

 Exploiter les informations fournies par différentes modalités

Etudier l'évolution d'une pathologie

#### **RECALAGE**

Différentes méthodes de Recalage:

- Méthodes géométriques
- Méthodes iconiques
- Méthodes élastiques

- **o**Introduction
- o Traitement d'Images
- o Imagerie Médicale
- **o**Segmentation
- Recalage d'images médicales
- Applications MATLAB
- Conclusion et Perspectives

#### **APPLICATIONS MATLAB**

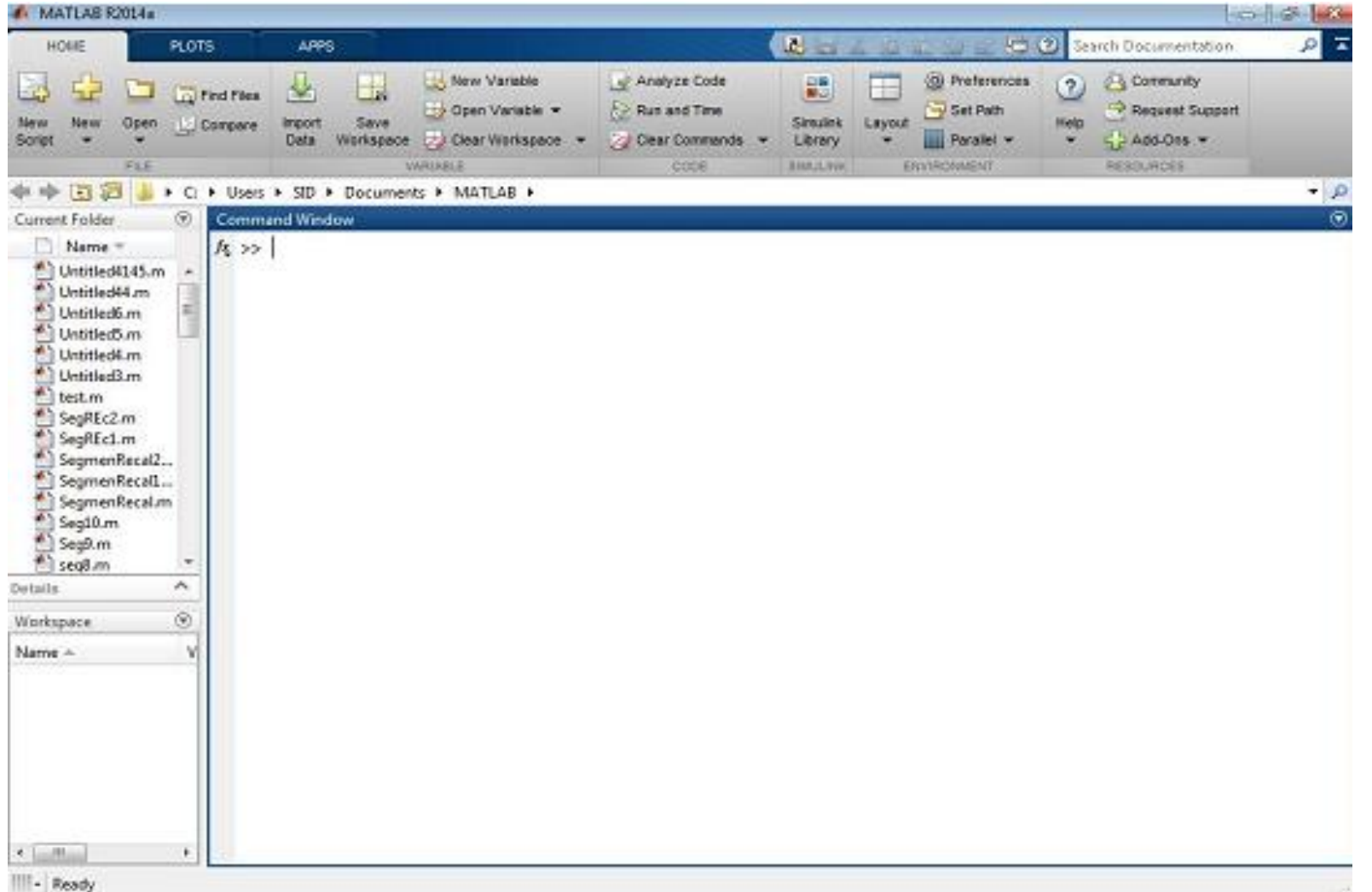

# **DIAGRAMME GÉNÉRAL DE RECALAGE D'IMAGES**

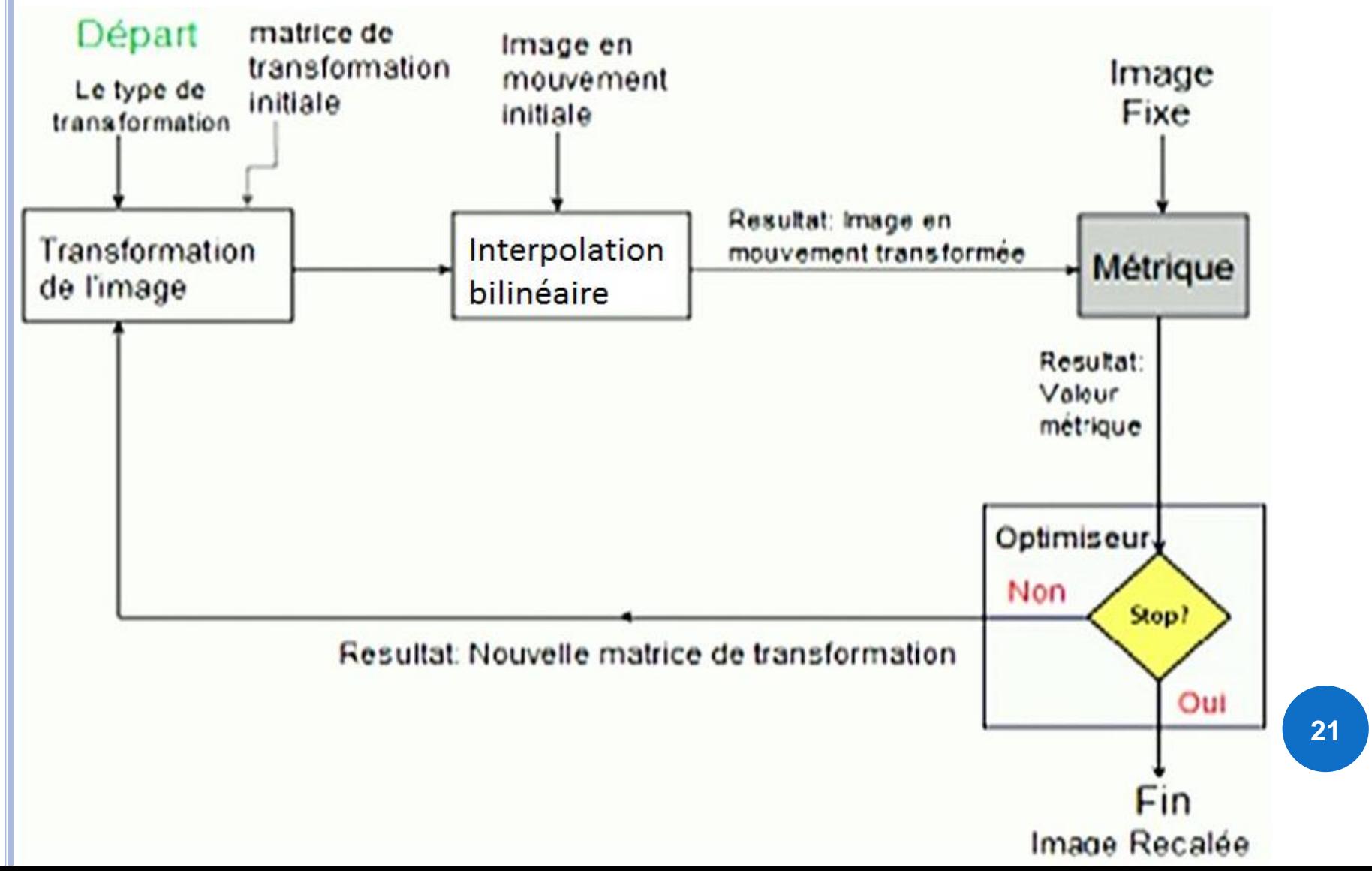

## **RECALAGE D'IMAGES CT/MVCBCT**

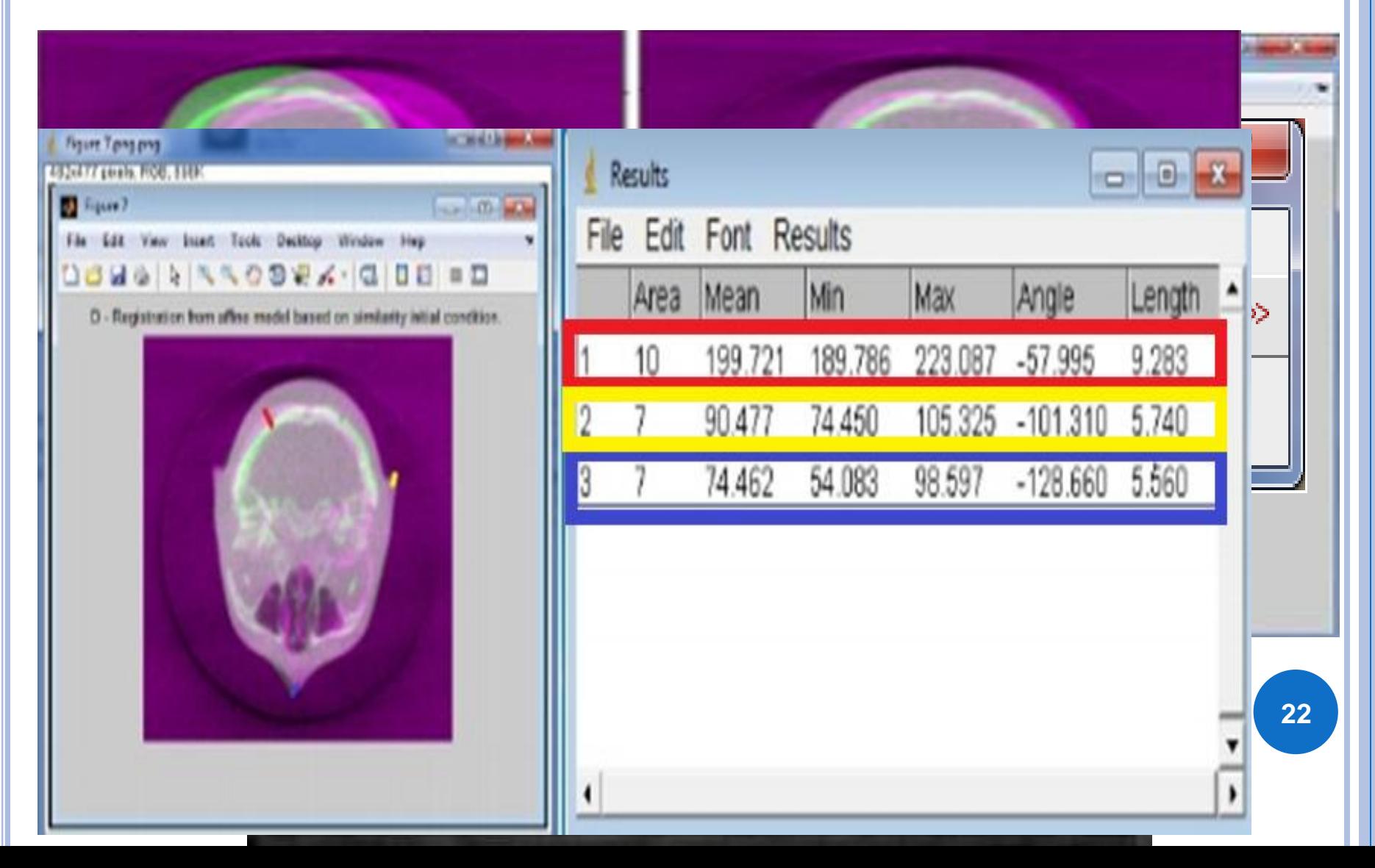

#### **RECALAGE D'IMAGES CT/IRM**

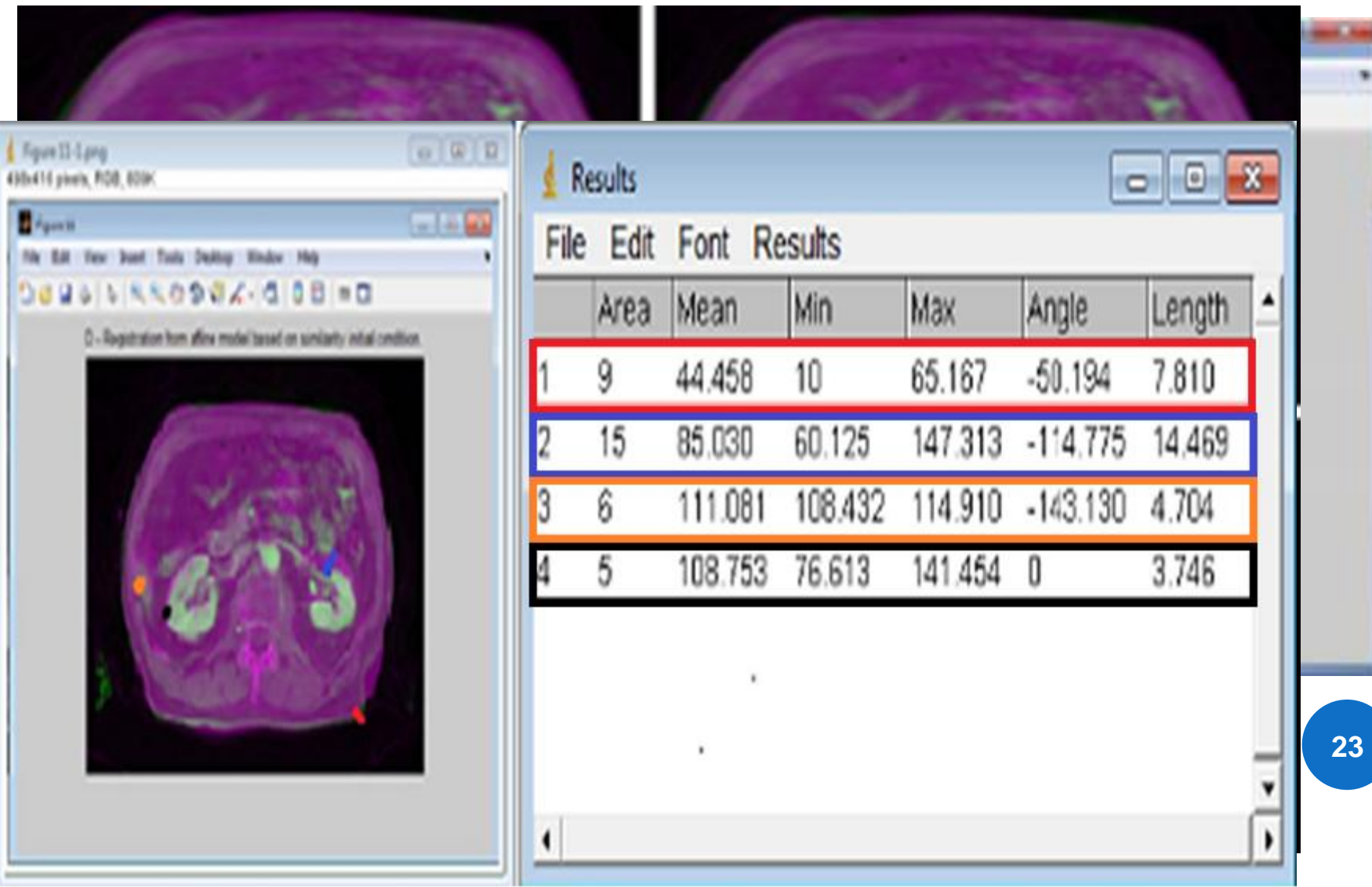

# **RECALAGE D'IMAGES TEP/IRM**

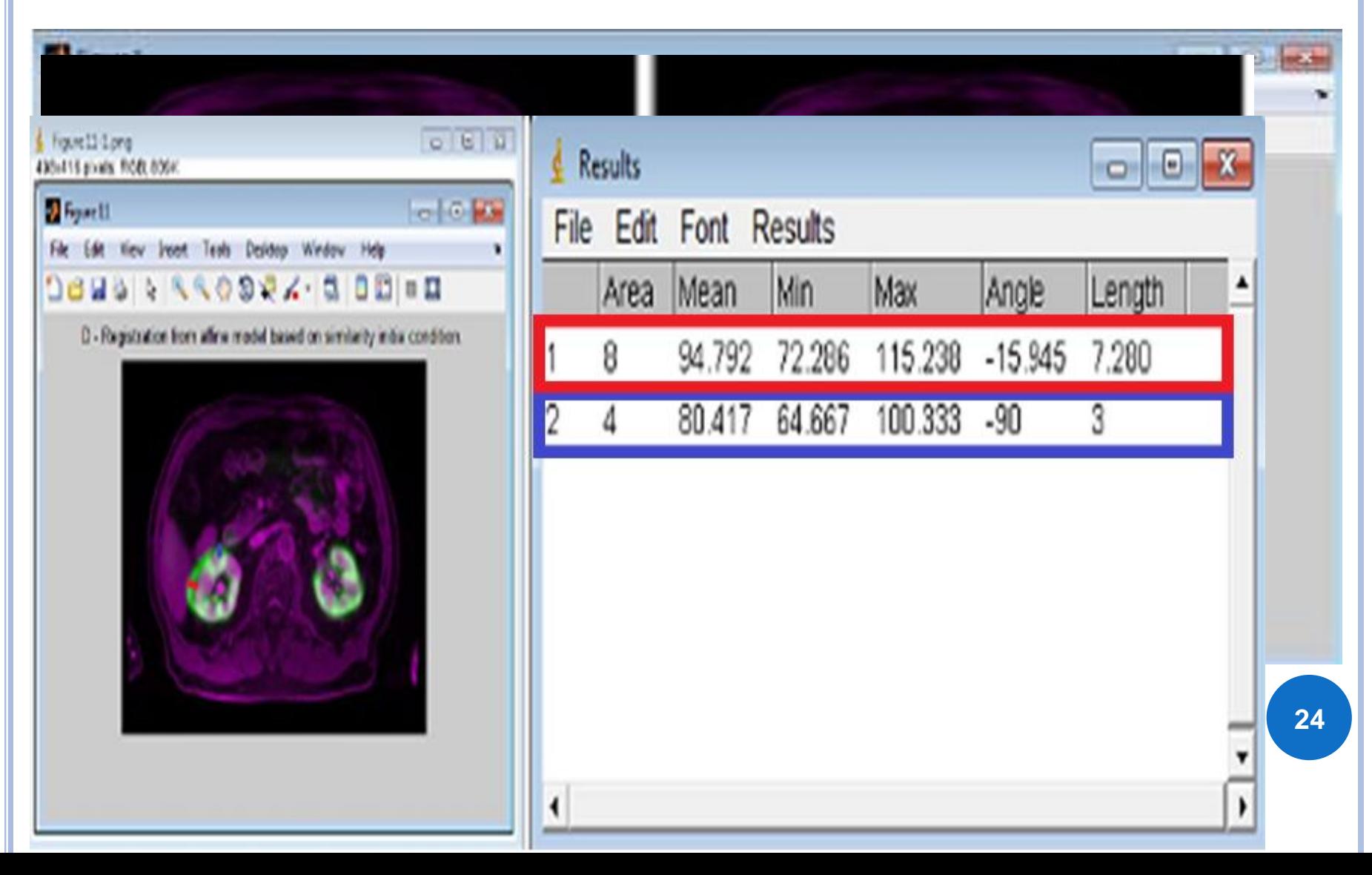

#### **COMPARAISON DES RÉSULTATS**

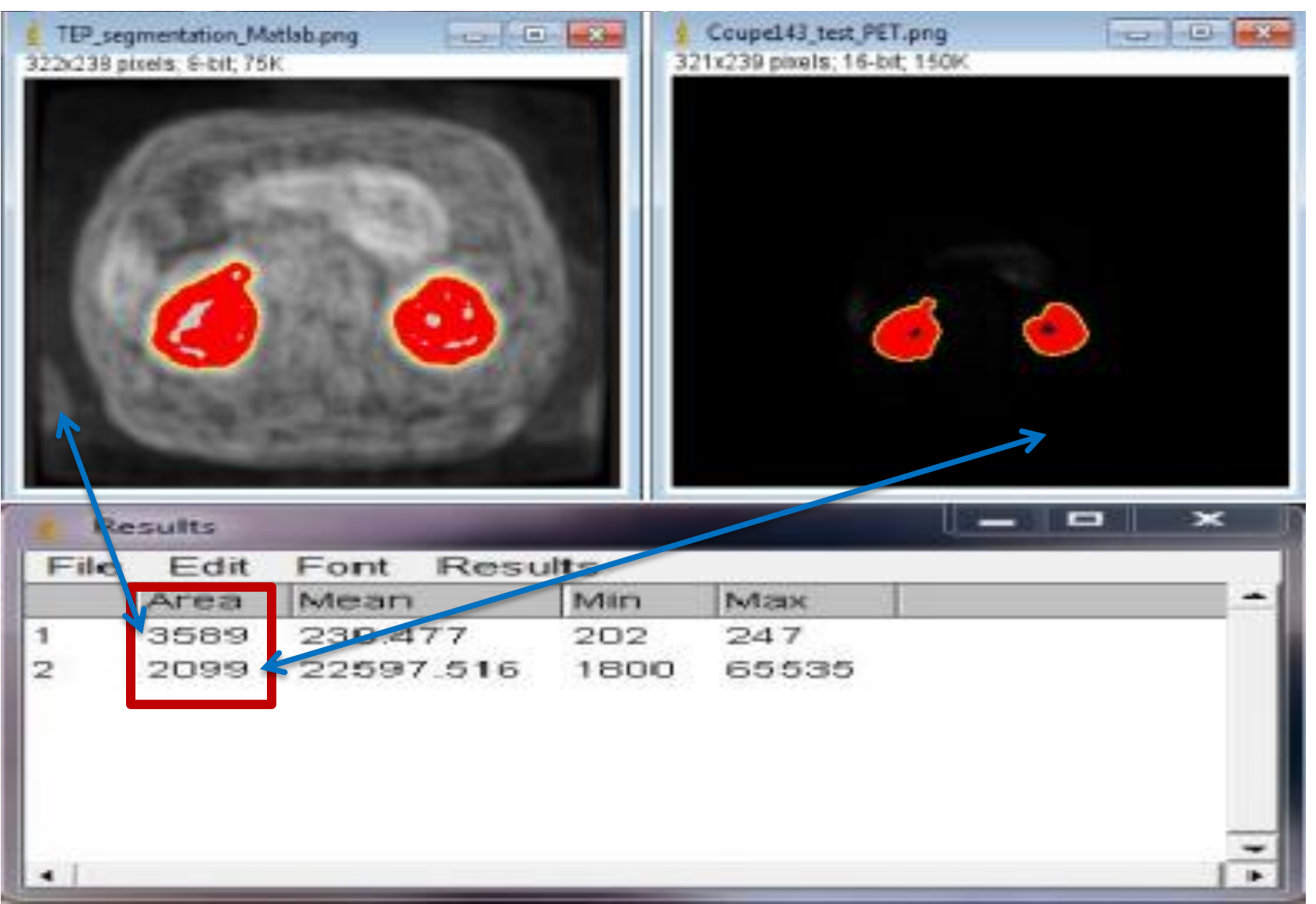

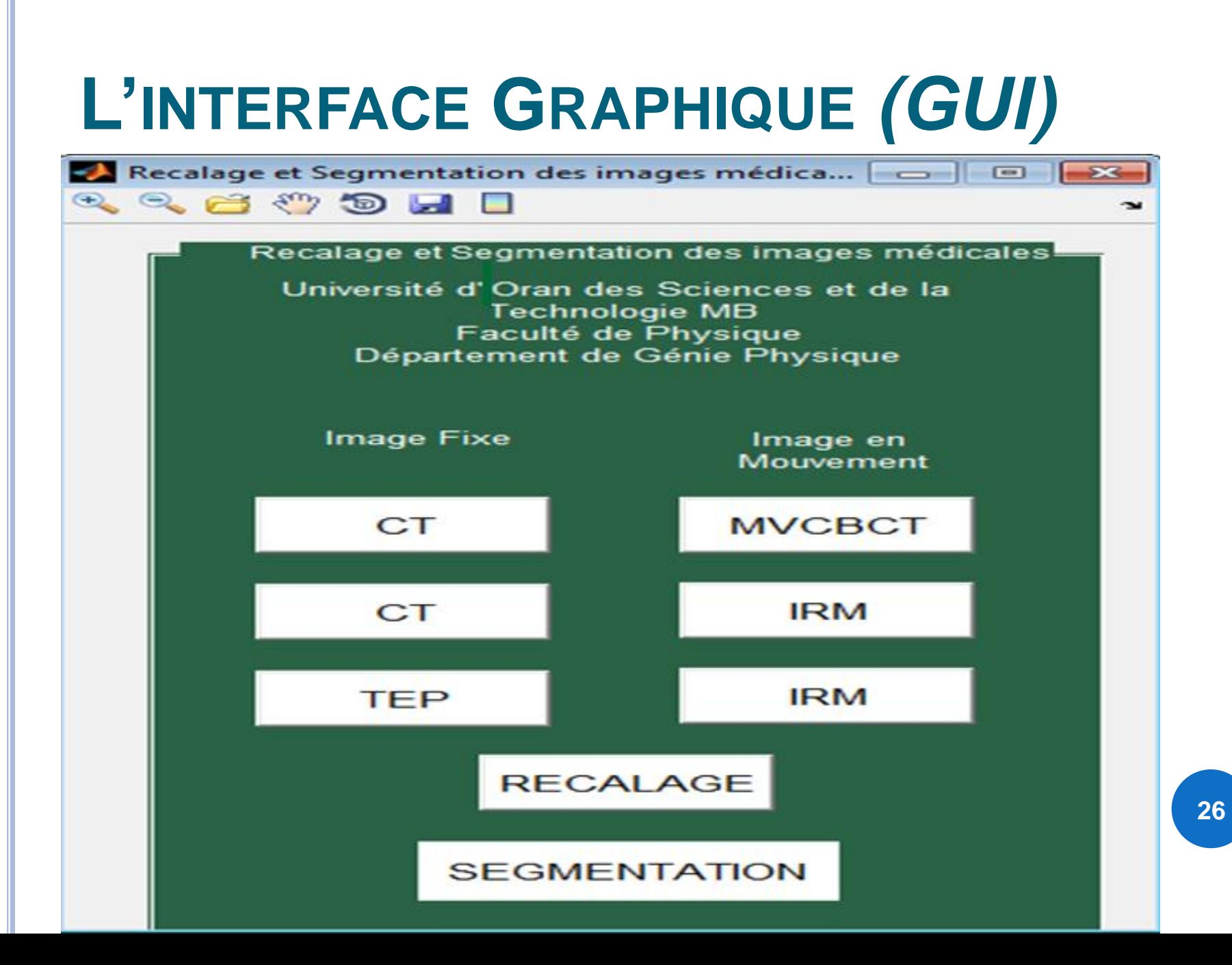

- o Introduction
- o Traitement d'Images
- o Imagerie Médicale
- **o** Segmentation
- Recalage et fusion d'images médicales
- Applications MATLAB
- Conclusion et Perspectives

## **CONCLUSION ET PERSPECTIVES**

- Le traitement d'images permet de modifier le contenu des images afin de tirer le maximum d'information utile
- La segmentation est une étape de base du traitement d'image
- o Le recalage joue un rôle très important dans l'analyse des images médicales

# **MERCI DE VOTRE ATTENTION**